# Table des matières

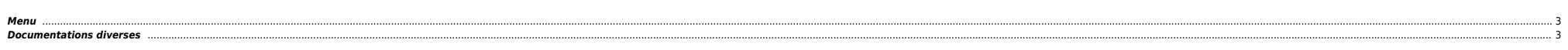

 $1/3$ 

### <span id="page-2-0"></span>**Menu**

- 
- [Boot](https://unix.ndlp.info/doku.php/informatique:nix:ibm:ibm_aix_boot) [LVM](https://unix.ndlp.info/doku.php/informatique:nix:ibm:ibm_aix_lvm)
- [GPFS](https://unix.ndlp.info/doku.php/informatique:nix:ibm:ibm_aix_gpfs)  $\bullet$  [HACMP](https://unix.ndlp.info/doku.php/informatique:nix:ibm:ibm_aix_hacmp)<sup>[1\)](#page--1-0)</sup>
- [Hard](https://unix.ndlp.info/doku.php/informatique:nix:ibm_ibm_hard)
- $\bullet$  [HMC / IVM](https://unix.ndlp.info/doku.php/informatique:nix:ibm_ibm_hmc)
- [Mémoire](https://unix.ndlp.info/doku.php/informatique:nix:ibm:ibm_aix_mem)
- $\bullet$  [NIM](https://unix.ndlp.info/doku.php/informatique:nix:ibm:ibm_aix_nim)
- [PowerVM](https://unix.ndlp.info/doku.php/informatique:nix:ibm:ibm_aix_powervm) [Réseau](https://unix.ndlp.info/doku.php/informatique:nix:ibm:ibm_aix_reseau)
- $\bullet$  [SAN](https://unix.ndlp.info/doku.php/informatique:nix:ibm:ibm_aix_san)
- $\bullet$  [Tips](https://unix.ndlp.info/doku.php/informatique:nix:ibm:ibm_aix_tips)
- **•** [Tools](https://unix.ndlp.info/doku.php/informatique:nix:ibm:ibm_aix_tools)
- $\bullet$  [Tuning](https://unix.ndlp.info/doku.php/informatique:nix:ibm:ibm_aix_tuning)
- $\bullet$  [VIOS](https://unix.ndlp.info/doku.php/informatique:nix:ibm:ibm_aix_vios)

## <span id="page-2-1"></span>**Documentations diverses**

### **Virtu**

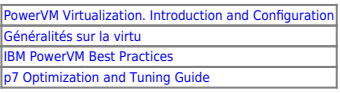

## **Troubleshooting**

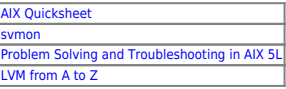

#### **EOL - Support Matrix**

AIX : [ibm\\_software\\_support\\_lifecycle\\_aix.pdf](https://unix.ndlp.info/lib/exe/fetch.php/informatique:nix:ibm:ibm_software_support_lifecycle_aix.pdf) PowerHA : [ibm\\_software\\_support\\_lifecycle\\_-\\_powerha.pdf](https://unix.ndlp.info/lib/exe/fetch.php/informatique:nix:ibm:ibm_software_support_lifecycle_-_powerha.pdf)

[1\)](#page--1-0) aussi appelé HA c'est l'merdier

> From: <https://unix.ndlp.info/>- **Where there is a shell, there is a way**

Permanent link: **<https://unix.ndlp.info/doku.php/informatique:nix:ibm>**

Last update: **2015/11/27 09:20**